$(x_1, y_1), ..., (x_n, y_n)$ : conjunto de dados bivariado.

Representação gráfica: gráfico de dispersão (*scatter plot*). Gráfico cartesiano dos pares  $(x_i, y_i)$ , i = 1,...,n.

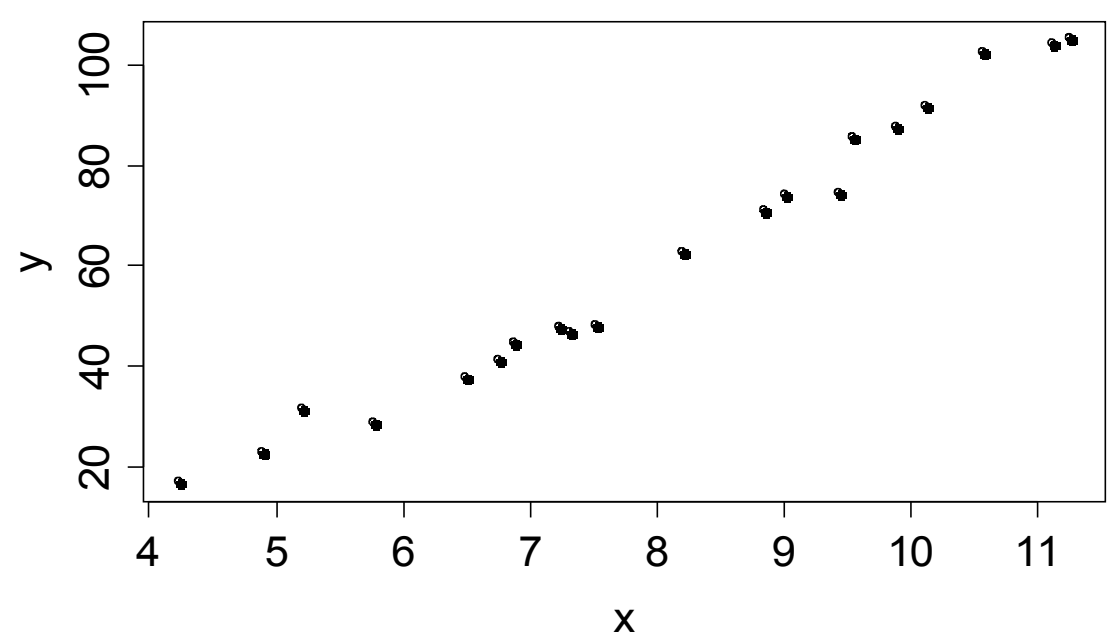

Covariância entre x e y: medida da variação conjunta (ou concomitante ou simultânea) de x e y em relação às suas médias.

$$
cov(x,y) = \frac{1}{n-1} \sum (x_i - \overline{x})(y_i - \overline{y}), \quad -\infty < cov(x,y) < \infty.
$$

Obs. (a)  $cov(x, y) = cov(y, x)$  e (b)  $cov(x, x) = s<sub>x</sub><sup>2</sup>$ .

Coeficiente de correlação linear de Pearson (r):

$$
\operatorname{cor}(x, y) = r = \frac{\operatorname{cov}(x, y)}{s_x s_y} = \frac{\frac{1}{n-1} \sum_{s_x s_y} (x_i - \overline{x})(y_i - \overline{y})}{s_x s_y},
$$

sendo que s<sub>x</sub> e s<sub>y</sub> denotam os desvios padrão de x e y. Se s<sub>x</sub> = 0 e/ou  $s_{v} = 0$ , r não está definido.

Propriedades: P1. cor(x, x) = 1. P2.  $-1 \le r \le 1$ .

P3.  $r = 1$  se, e somente se, a relação entre x e y for linear (y = a + bx)  $e b > 0.$ 

 $P4. r = -1$  se, e somente se, a relação entre x e y for linear (y = a + bx)  $e b < 0.$ 

P5. Invariância. Se  $b_1 > 0$  e  $b_2 > 0$ , então cor(x,y) = cor(a<sub>1</sub> + b<sub>1</sub>x, a<sub>2</sub> +  $b_2$ y), em que  $a_1$ e a<sub>2</sub> são reais quaisquer.

Exercício. Se  $b_1 < 0$  e  $b_2 > 0$  ou  $b_1 > 0$  e  $b_2 < 0$  ou  $b_1 < 0$  e  $b_2 < 0$ , o que se pode afirmar sobre cor( $a_1 + b_1x$ ,  $a_2 + b_2y$ )?

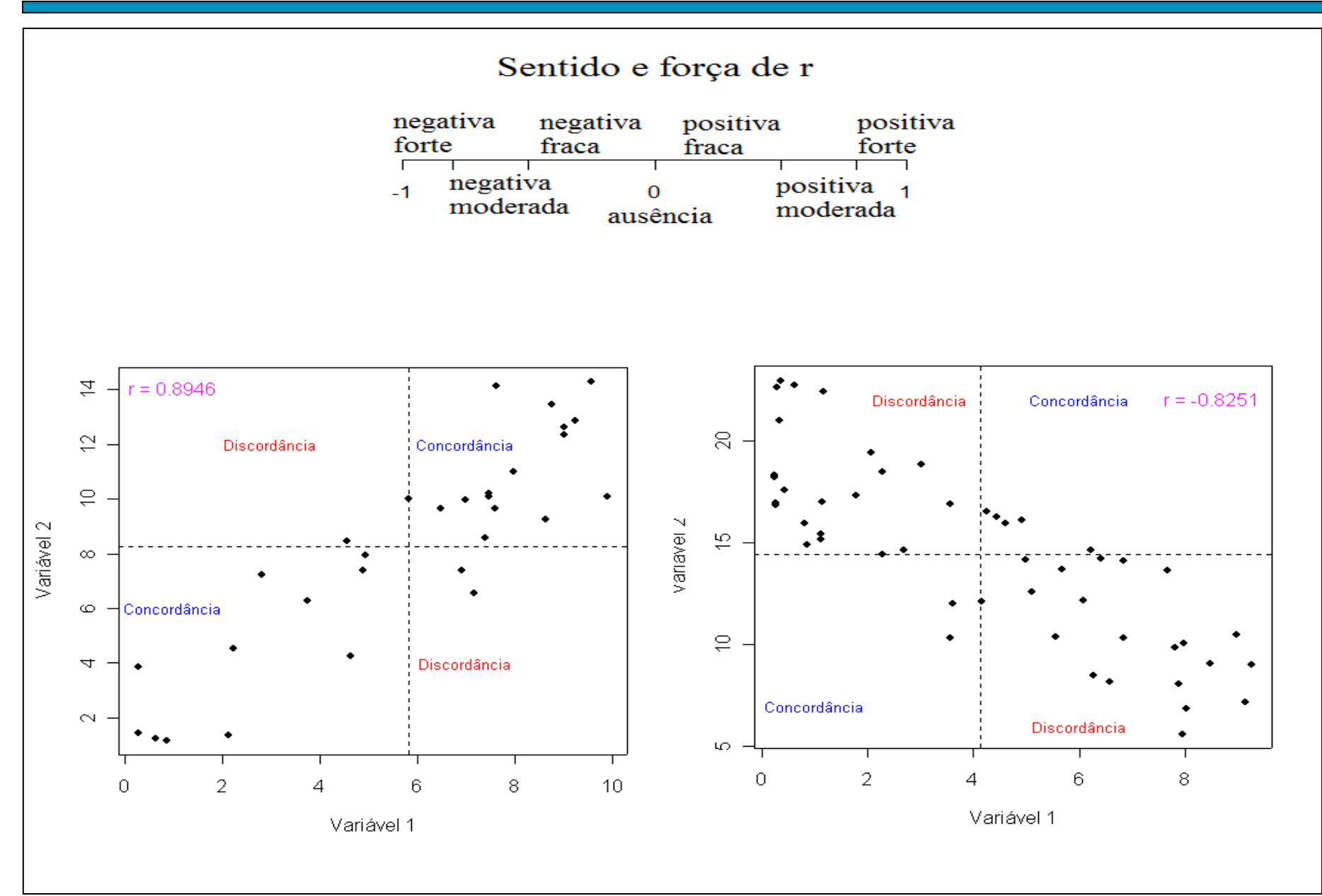

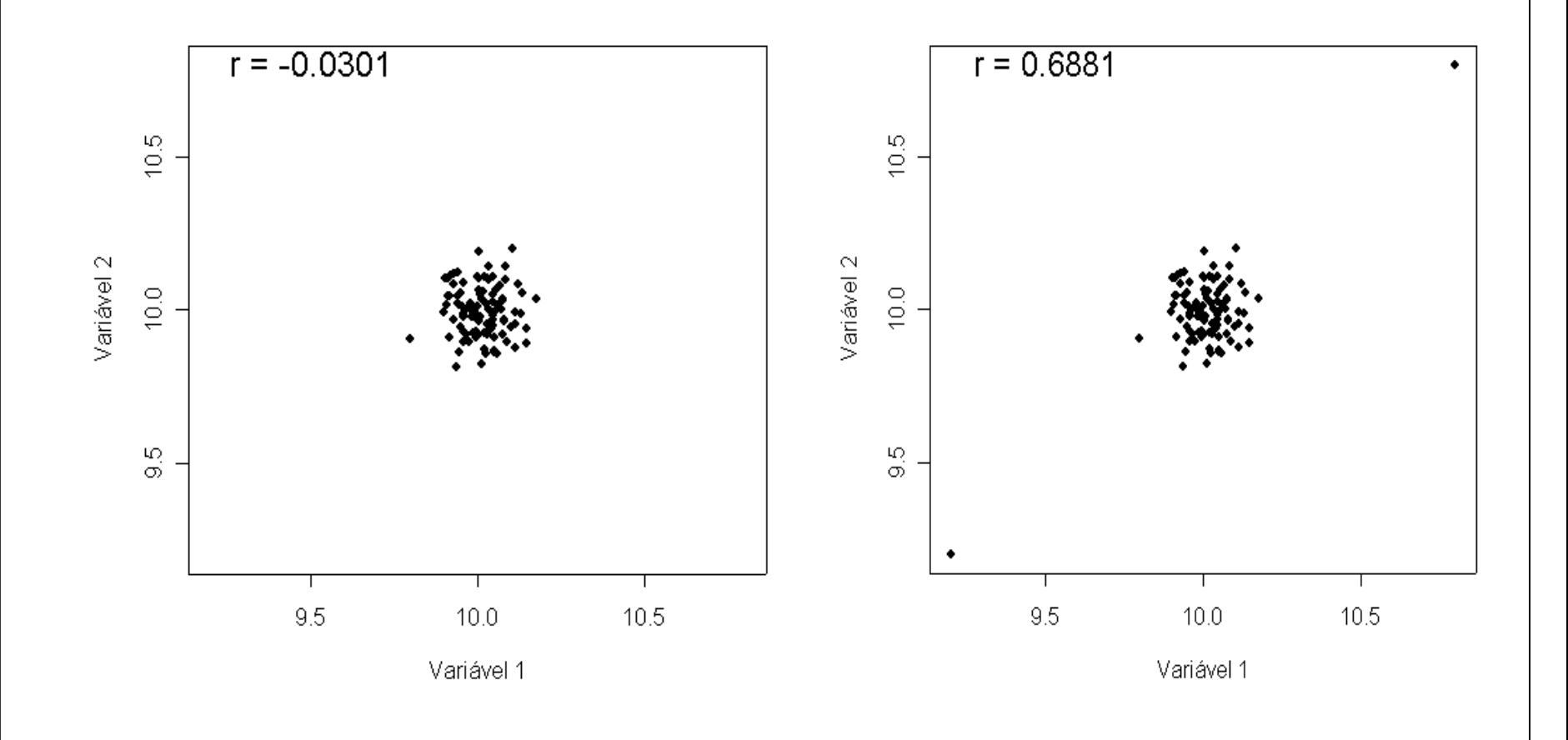

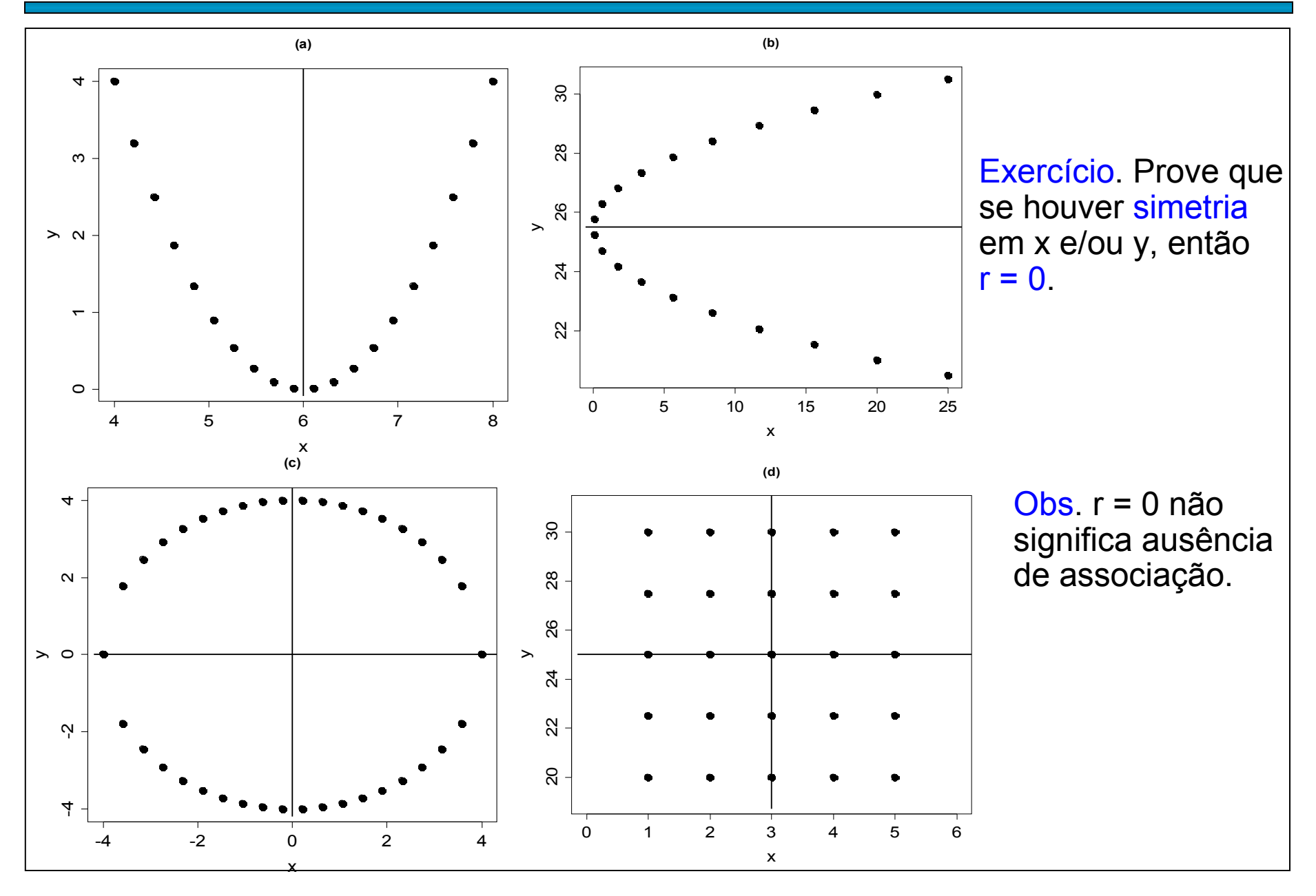

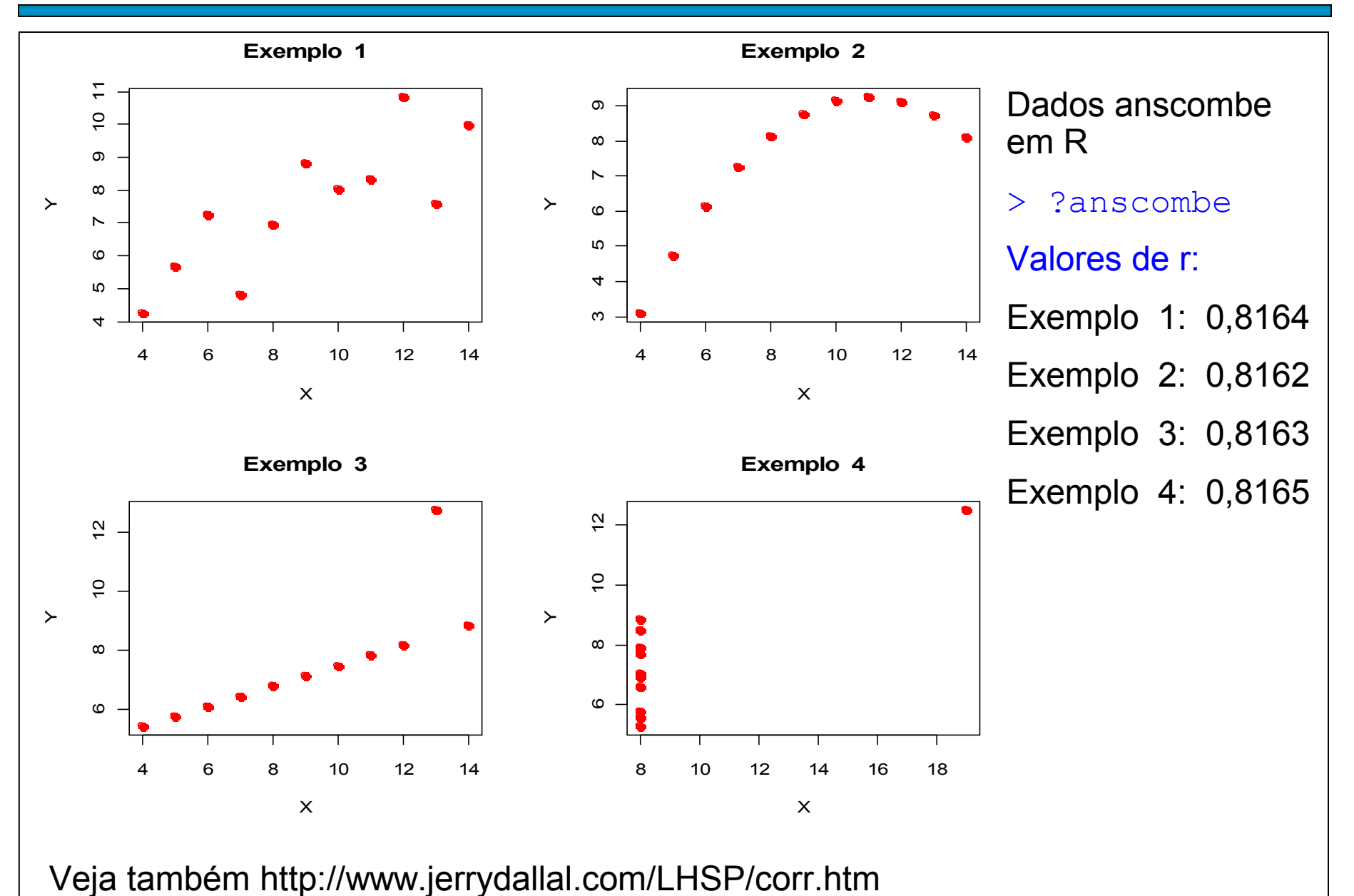

7

Funções em R: cor, cov e cov2cor.  $> x = c(5.5, 6.7, 9.5, 4.2, 9.0, 11.6, 4.5, 9.6, 6.2, 11.6, 8.8, 8.6, 7.8, 4.8,$ 10.1)  $\gamma = c(11.6, 11.3, 17.5, 9.1, 15.7, 16.9, 8.1, 21.2, 11.7, 18.7, 13.9, 15.0,$ 11.6,7.0, 15.6)  $\text{Plot}(x, y, \text{pch} = 20)$ > length(x) [1] 15 $\bf\bf\bf\bf\bf\bf\bf\bf\bf\bf\bf\bf\bf\bf$  $\boldsymbol{\sim}$  $>$  cor(x, y)  $\frac{8}{1}$ 8<br>12<br>16 [1] 0.8908723  $\rightarrow$  $\mathbf{z}$  $\infty$ 4 6 8 10 x

#### > ? USArrests

Description

This data set contains statistics, in arrests per 100,000 residents for assault, murder, and rape in each of the 50 US states in 1973. Also given is the percent of the population living in urban areas. Número de prisões por assalto, homicídio e estupro por 100000 hab. e proporção da população urbana.

> names(USArrests)

[1] "Murder" "Assault" "UrbanPop" "Rape" Classe "folha de dados". > rownames(USArrests)

> class(USArrests)

[1] "data.frame"

[1] "Alabama" "Alaska" "Arizona" "Arkansas" "California" etc [50] "Wyoming"

> summary(USArrests)

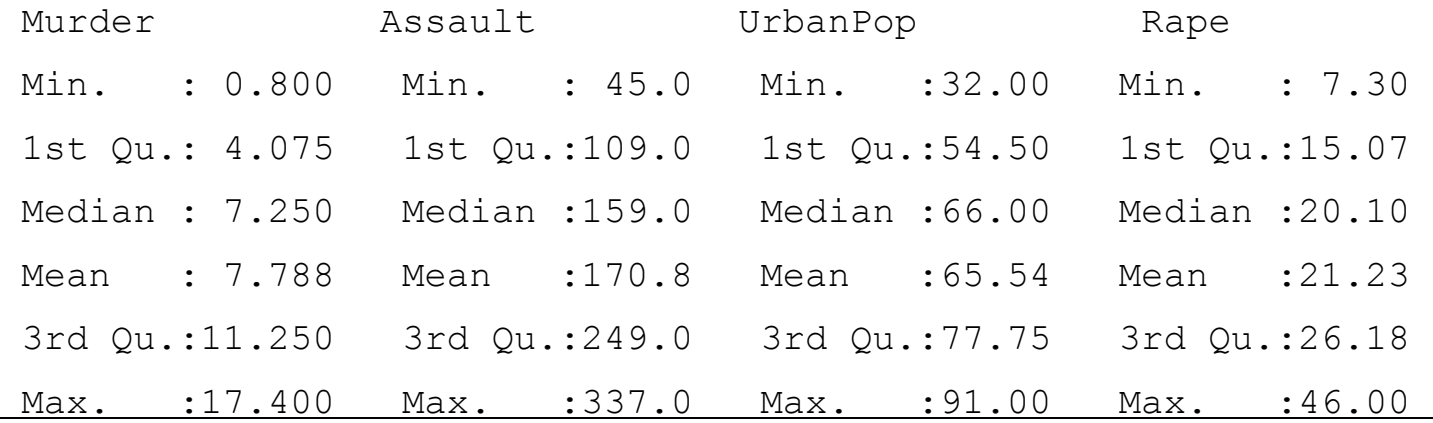

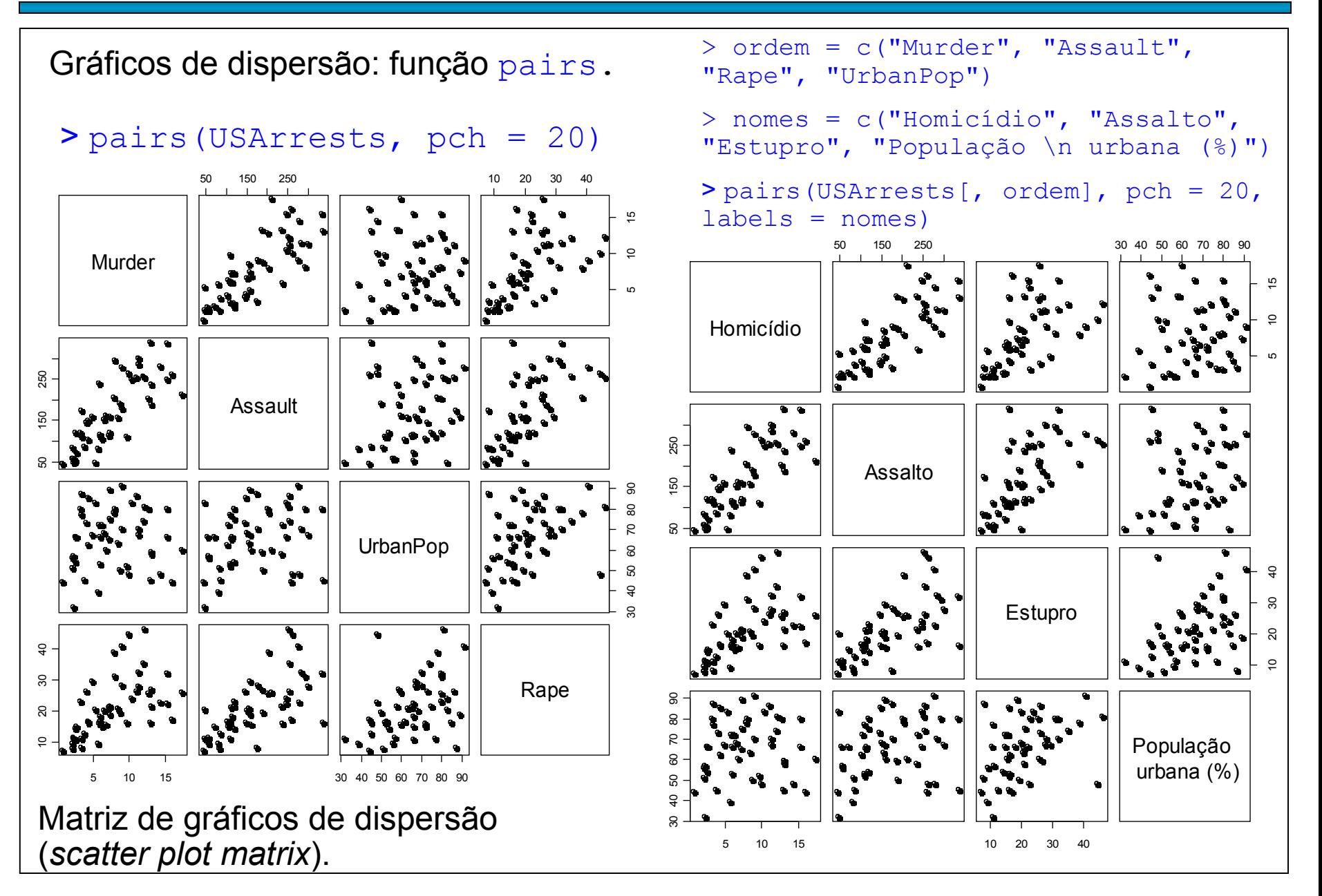

Matriz de covariâncias:

> cov(USArrests[, ordem])

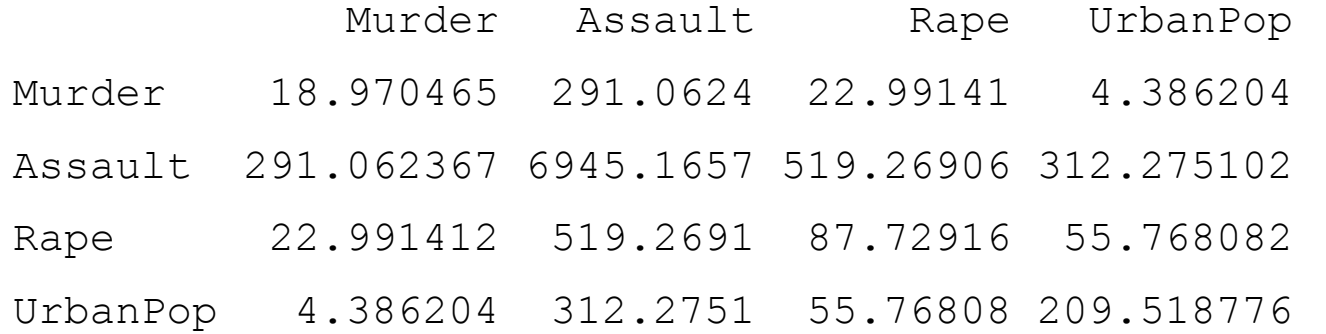

Obs. É uma matriz simétrica com as variâncias na diagonal principal.

#### Matriz de correlações:

> cor(USArrests[, ordem])

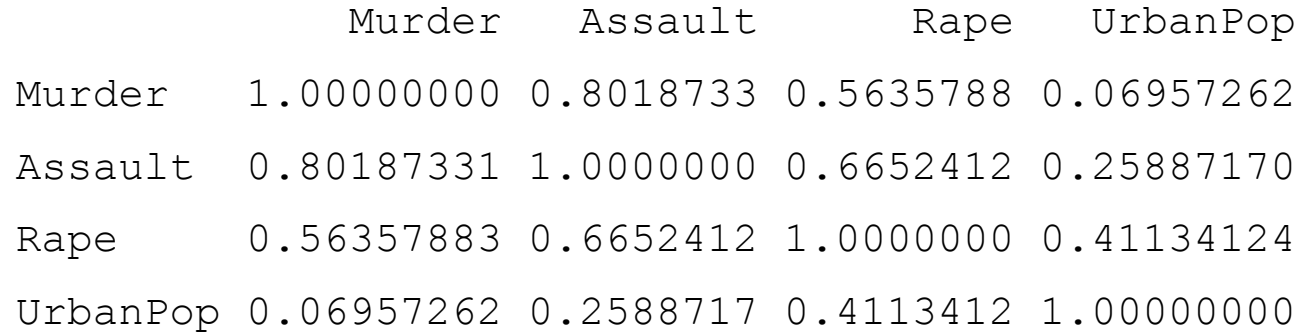

Obs. A função cov2cor transforma uma matriz de covariâncias em uma matriz de correlações.

```
> panel.cor = function (x, y, y)digits = 3)50 150 250
                                                                                               30 40 50 60 70 80 90
{ 
    usr = par("usr")Homicídio
                                                                     0.802 | 0.564
                                                                                                     0.07
     on.exit(par(usr))
    par(usr = c(0, 1, 0, 1))\overline{\circ\hspace{1.2cm} \circ}r = cor(x, y)250
                                             50 150 250
     text(0.5, 0.5, round(r, 
                                                                   \textsf{Assalto} | 0.665 | 0.259
                                             150
digits), cex = 1.5)
}
                                             50
> pairs(USArrests[, ordem], 
  labels = nomes, upper.panel 
= panel.cor)
                                                                                   Estupro
                                                                                                     0.411
                                             ႜ
                                             30 40 50 60 70 80 90
                                             \Omega\overline{C}População 
                                             8
                                                                                                  urbana (%)SO,
                                                                                             \bullet\circ\overline{a}90
                                                   5 10 15
                                                                                 10 20 30 40
```
5

 $\theta$ ႙ၟ g  $\overline{a}$ 

10 15

 $\overline{c}$ 

 $\frac{1}{2}$ 

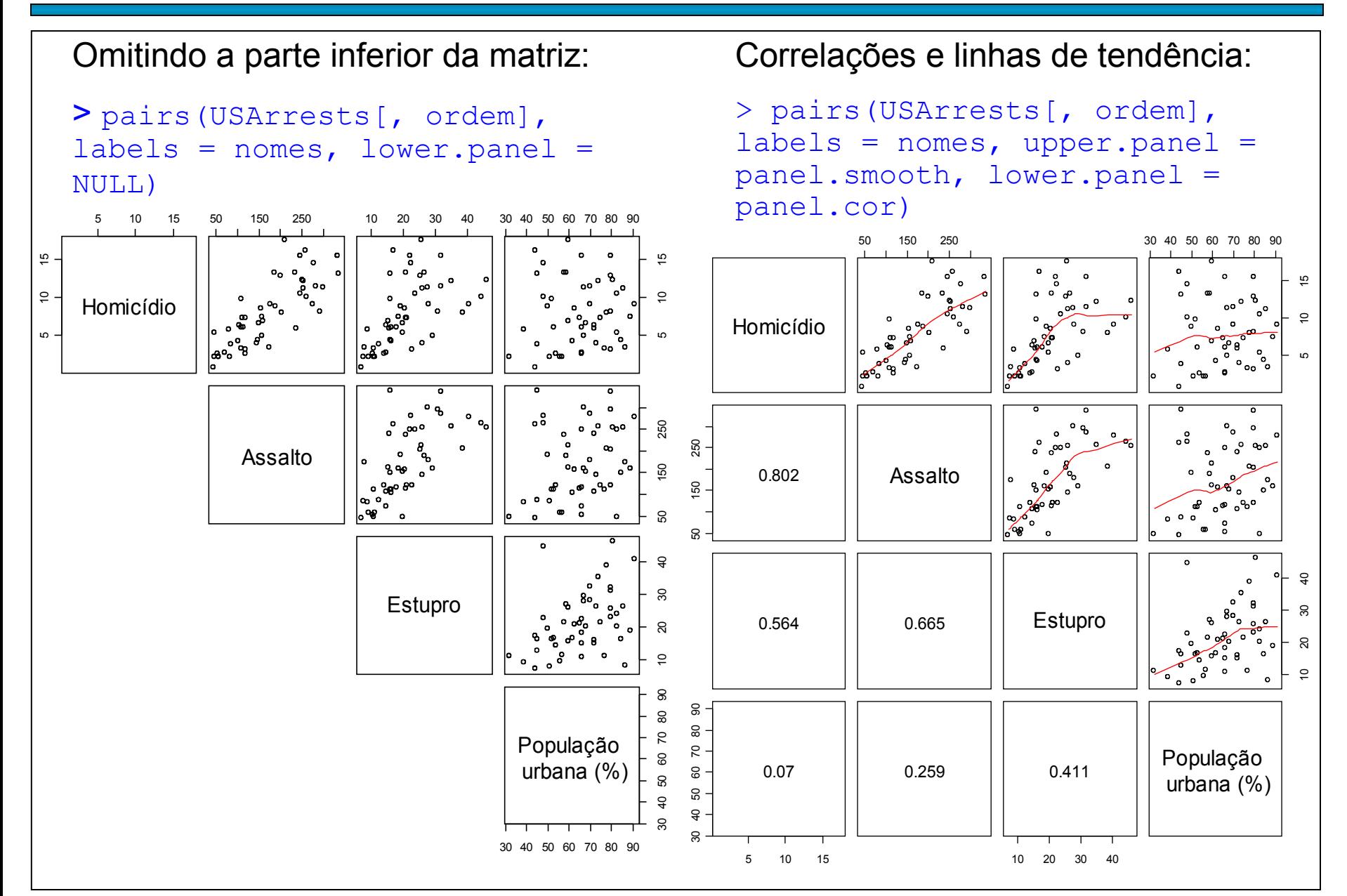

Correlações, linhas de tendência e histogramas (utilize ?pairs):

> pairs(USArrests[, ordem], labels = nomes, upper.panel = panel.smooth, lower.panel = panel.cor, diag.panel = panel.hist)

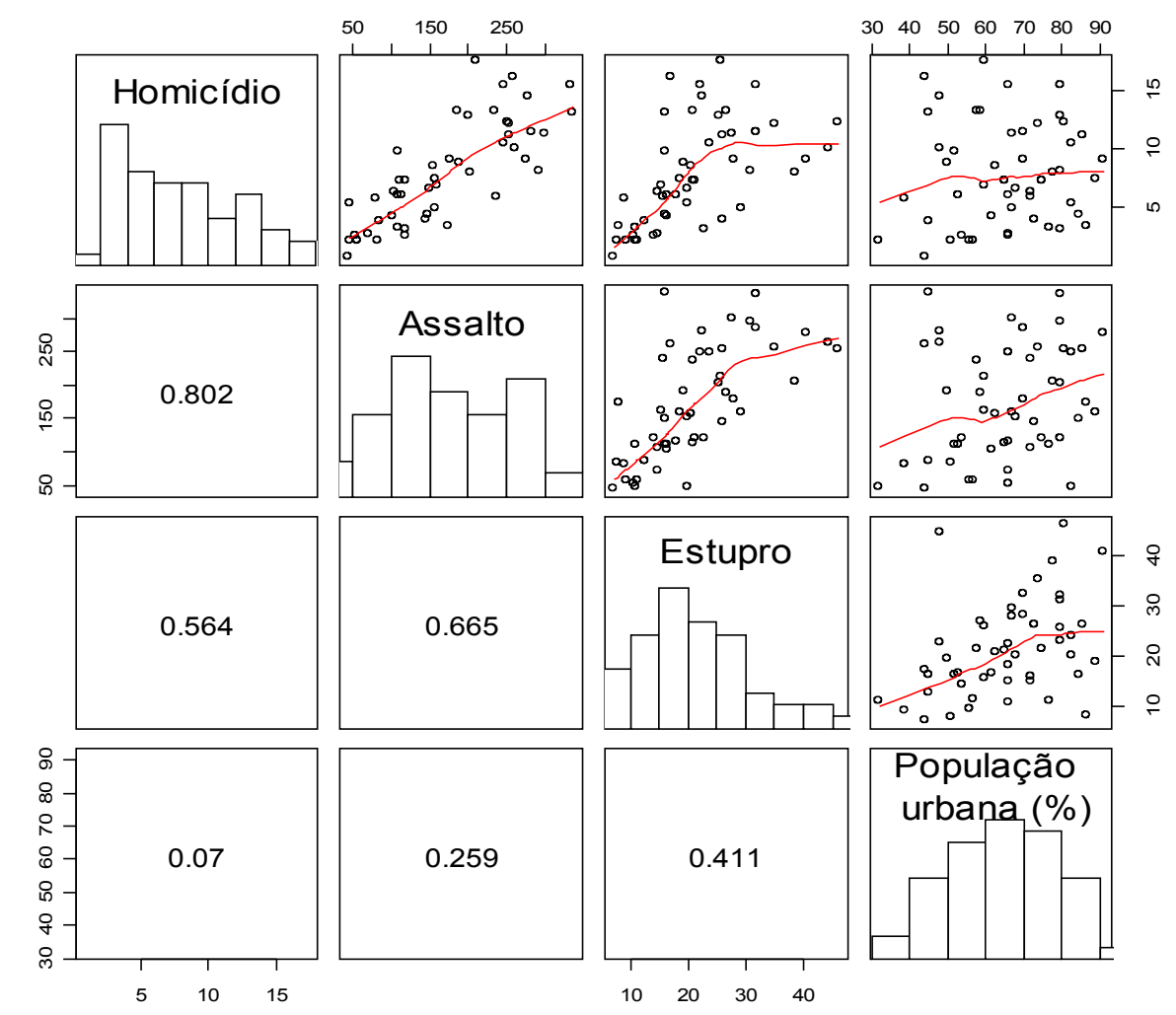

Quais pares apresentam as correlações mais fracas e mais fortes?

O efeito de urbanização está mais associado a qual tipo de crime?

Uma grande quantidade de assaltos resultou em homicídios?

Que outras variáveis poderiam estar relacionadas à ocorrência dos crimes?

Dados:  $x_i$ , i = 1,...,n, vetores  $p \times 1$  ( $p \ge 2$ ) cujos componentes podem ser p variáveis qualitativas, p variáveis quantitativas ou de ambos os tipos.

Problema central. Existe algum tipo de relação entre as variáveis?

Utilizaremos os gráficos em grade (*trellis plots*) em R (pacote lattice).

Sintaxe baseada em fórmulas.

Exemplos. (1) **var1 ~ var2 | var3 + var4 + var5**

```
(2) ~ var1 | var2 + var3
```
A barra vertical (|) indica condicionamento. O sinal "+" não é adição.

Em (1), **var1** é a variável dependente e **var2** é a variável independente.

Todas as combinações de (**var3, var4, var5)** são consideradas na relação **var2** → **var1.**

Em (2), não há variável dependente. Todas as combinações de (**var2, var3)** são consideradas.

Função splom (lattice): matriz de gráficos de dispersão (scatter plot matrix).

Dados USArrests (Seção 8.1).

- > library(lattice)
- > splom(USArrests)

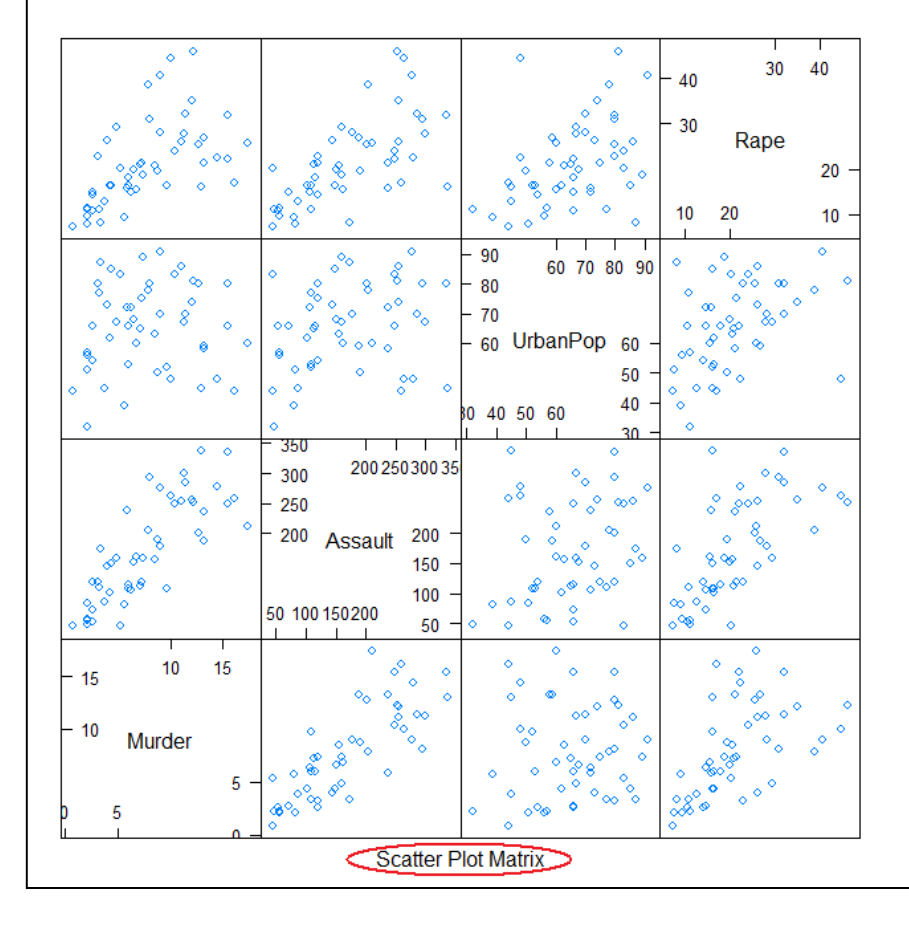

> splom(USArrests, type  $= c("p", "smooth")$ 

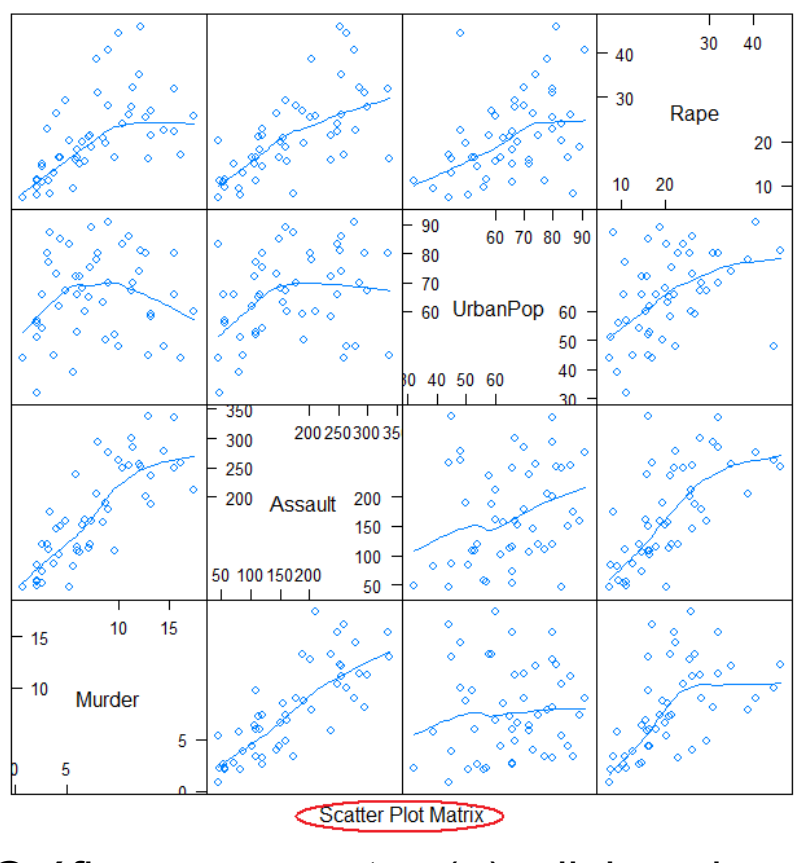

Gráficos com pontos (p) e linhas de tendência (smooth).

 $>$  splom(USArrests, type = c("g", "p", "smooth"), col = "black", xlab = "", varnames = c("Homicídio", "Assalto", "População \n urbana (%)", "Estupro"))

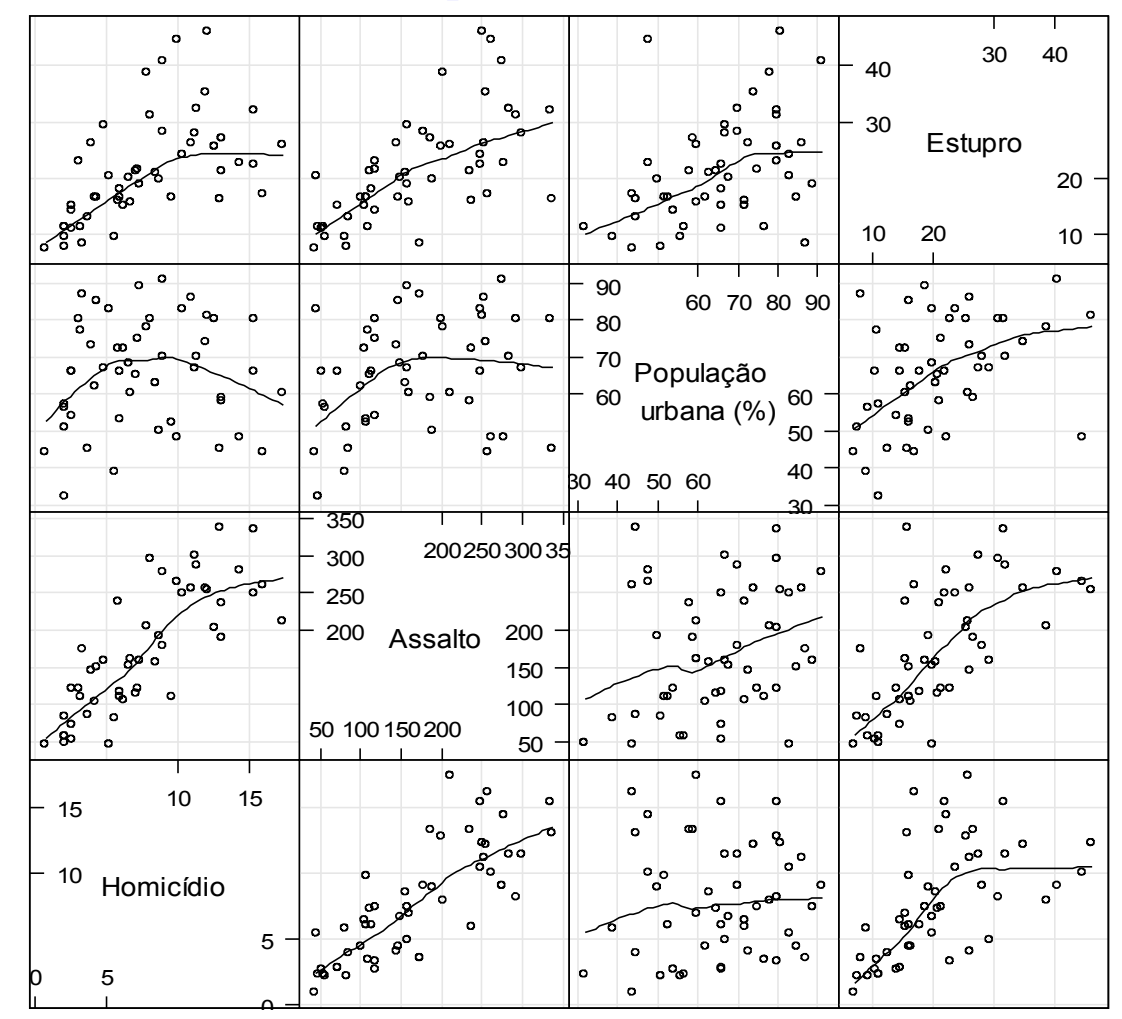

Gráficos com reticulados (g), pontos  $(p)$  e linhas de tendência (smooth).

Gráficos condicionais (*conditional plots*): gráfico de dispersão de (x<sub>1</sub>, x<sub>2</sub>) para faixas de valores de outras variáveis quantitativas.

Funções coplot (graphics) e xyplot (lattice).

> attach(USArrests)

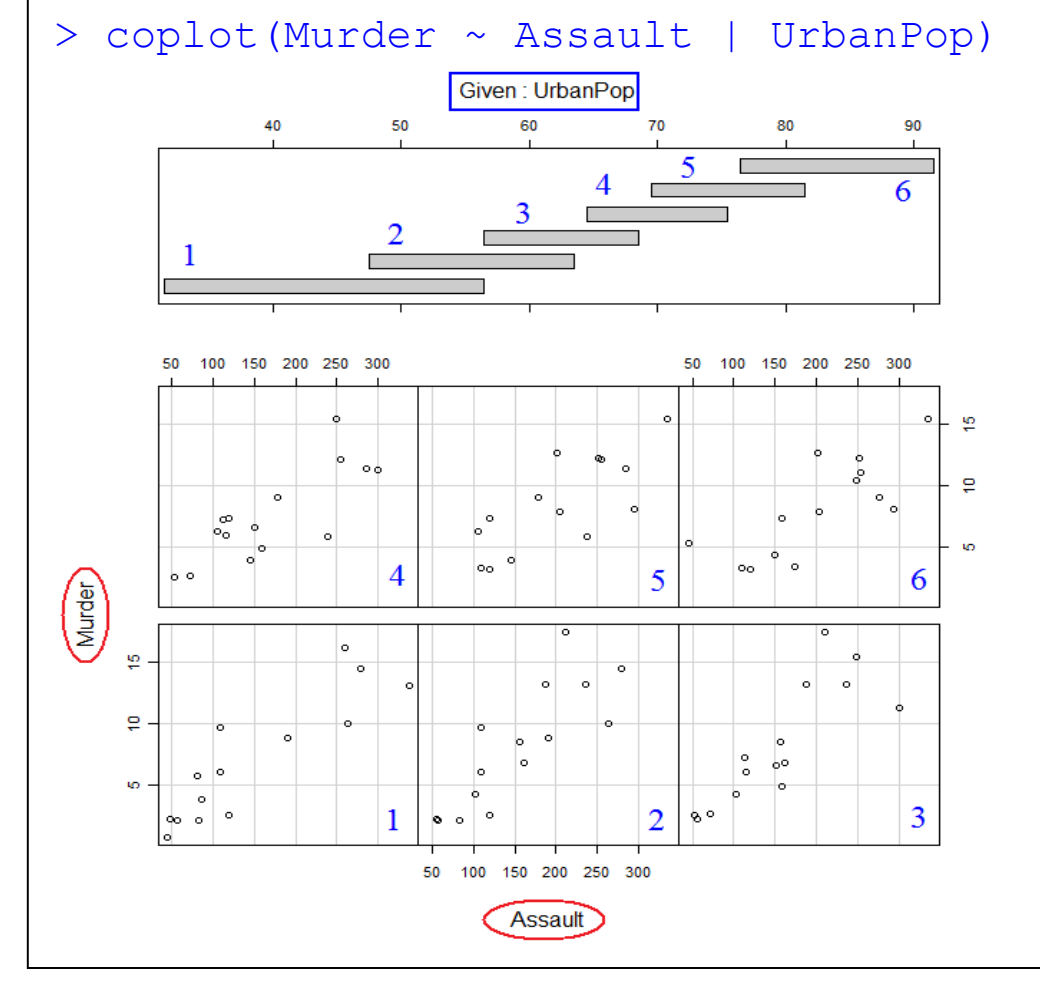

Por *default*, são criadas seis faixas com aproximadamente o mesmo número de observações da variável condicionante e com superposição (*overlap*) de 50% (estes argumentos podem ser mudados).

Os painéis são dispostos a partir do canto inferior esquerdo.

Permite avaliar se a relação entre  $x_1$ e  $x_2$  depende de valores de outra(s) variável(is).

Duas variáveis condicionantes:

UrbanPop e Rape.

Número de intervalos (faixas) é diferente para cada variável condicionante.

```
> coplot(Murder ~ Assault | 
UrbanPop * Rape, number =
c(2, 3), pch = 20, cex =
1.5, panel = panel.smooth)
```
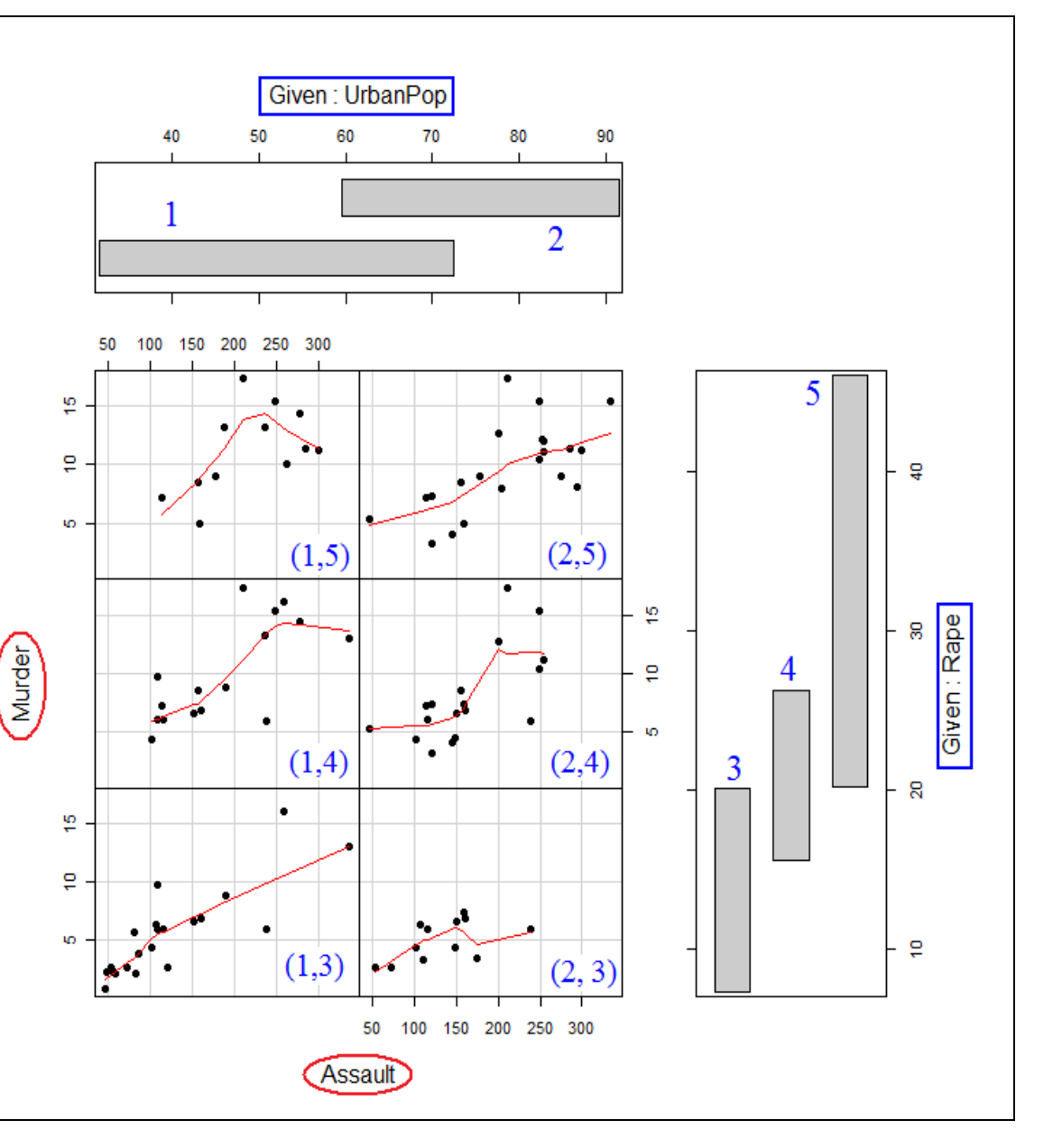